# Examcollection

<http://www.ipass4sure.com/examcollection.htm>

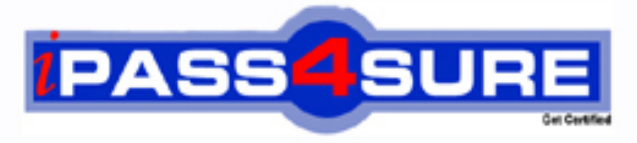

http://www.ipass4sure.com

# **EADA10**

## **Esri** ArcGIS Desktop Associate

**http://www.ipass4sure.com/exams.asp?examcode=EADA10**

**The EADA10 practice exam is written and formatted by Certified Senior IT Professionals working in today's prospering companies and data centers all over the world! The EADA10 Practice Test covers all the exam topics and objectives and will prepare you for success quickly and efficiently. The EADA10 exam is very challenging, but with our EADA10 questions and answers practice exam, you can feel confident in obtaining your success on the EADA10 exam on your FIRST TRY!**

**Esri EADA10 Exam Features**

- **Detailed questions and answers for EADA10 exam**
- **Try a demo before buying any Esri exam**
- **EADA10 questions and answers, updated regularly**
- **Verified EADA10 answers by Experts and bear almost 100% accuracy**
- **EADA10 tested and verified before publishing**
- **EADA10 examcollection vce questions with exhibits**
- **EADA10 same questions as real exam with multiple choice options**

**Acquiring Esri certifications are becoming a huge task in the field of I.T. More over these exams like EADA10 exam are now continuously updating and accepting this challenge is itself a task. This EADA10 test is an important part of Esri certifications. We have the resources to prepare you for this. The EADA10 exam is essential and core part of Esri certifications and once you clear the exam you will be able to solve the real life problems yourself.Want to take advantage of the Real EADA10 Test and save time and money while developing your skills to pass your Esri EADA10 Exam? Let us help you climb that ladder of success and pass your EADA10 now!**

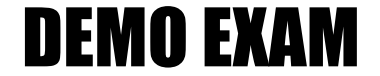

#### For Full Version visit

<http://www.ipass4sure.com/allexams.asp>

#### EADA10

#### **Question:** 1

Which two spatial query operators will select point features that are surrounded by polygon features? (Select two)

A. Completely Contain B. Are Completely Within C. Share a Line Segment With D. Intersect E. Touch the Boundary Of

**Answer:** D, A

#### **Question:** 2

Which limit is set for file geodatabase name length for ArcGIS Desktop?

A. no limit B. limited to 32 characters C. limited to 255 characters D. limited to the number of characters the operating system allows in a folder name

#### **Answer:** C

#### **Question:** 3

Which tool from the ArcGIS System toolbox allows the option to create a schema-only layer package (Ipk) in ArcGIS Desktop?

A. Package Layer B. Export Replica Schema C. Package Map D. Create Schematic Folder

#### **Answer:** A

#### **Question:** 4

An ArcGIS user is analyzing an earthquake dataset to investigate the relationship between magnitude and duration of incidents. The user displays magnitude on an x-axis and duration on a y- axis. Which type of graph is the user employing?

A. box plot B. histogram C. scatter plot D. bar

#### **Answer:** A

#### **Question:** 5

An ArcGIS user is required to create a new feature class output of rivers of California Currently, the user has a feature class of the USA rivers and a feature class of the California state boundary. Which process would generate the necessary output?

A. Union tool with the USA rivers and California state boundary selected for input features B. Clip tool with the USA rivers as input features and California state boundary as clip features C. Union tool with the USA rivers as input and California state boundary as output feature class D. Clip tool with the California state boundary as input features and USA rivers as clip features

#### **Answer:** C

#### **Question:** 6

An ArcGIS user creates a locator from a polyline feature class that exists in a feature dataset. Where can the locator be saved?

A. in a feature dataset B. in a Windows folder C. in a topology dataset D. in a feature class

#### **Answer:** D

#### **Question:** 7

The AtcGIS user works with a map document that contains a very detailed image that takes several seconds to draw when panning. Which action can the ArcGIS user take that will improve the performance when panning in ArcMap?

A. put the image layer in a group laver

- B. set the reference scale on the image layer
- C. put the image laver in a basemap layer
- D. make the image layer selectable

#### **Question:** 8

An AicGIS user has two feature classes. One is spatially inaccurate but contains accurate tabular data, the other is spatially accurate but contains inaccurate tabular data. The ArcGIS user needs a single feature class that is spatially and tabularly accurate. Which tool should the ArcGIS user employ to accomplish this?

A. Join Field B. Attribute Transfer C. Copy Features D. Load Data

**Answer:** A

#### **Question:** 9

When is a transformation required while projecting data?

A. when the input data source is a network

- B. when the input and output geographic coordinate systems are different
- C. when the input and output spatial references are different
- D. when the input feature class has an unknown spatial reference

#### **Answer:** D

#### **Question:** 10

An ArcGIS user is working within a map document and has realized that the Table of Contents is no longer available. Which menu must the user choose to add the Table of Contents to his map document?

- A. Insert menu
- B. View menu
- C. Edit menu
- D. Windows menu
- E. Add menu

#### **Answer:** A

#### **Question:** 11

An ArcGIS user is calculating the mean slope per watershed using the Block Statistics geoprocessing tool. Which ArcGIS Desktop extension should be enabled to use this tool?

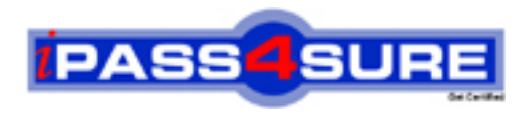

### **Pass4sure Certification Exam Features;**

- Pass4sure offers over **2500** Certification exams for professionals.
- More than **98,800** Satisfied Customers Worldwide.
- Average **99.8%** Success Rate.
- Over **120** Global Certification Vendors Covered.
- Services of Professional & Certified Experts available via support.
- Free 90 days updates to match real exam scenarios.
- Instant Download Access! No Setup required.
- Price as low as \$19, which is 80% more cost effective than others.
- Verified answers researched by industry experts.
- Study Material **updated** on regular basis.
- Questions / Answers are downloadable in **PDF** format.
- Mobile Device Supported (Android, iPhone, iPod, iPad)
- No authorization code required to open exam.
- **Portable** anywhere.
- *Guaranteed Success*.
- **Fast, helpful support 24x7.**

View list of All certification exams offered; http://www.ipass4sure[.com/allexams.as](http://www.ipass4sure.com/allexams.asp)p

View list of All Study Guides (SG); http://www.ipass4sure[.com/study-guides.asp](http://www.ipass4sure.com/study-guides.asp)

View list of All Audio Exams (AE); http://www.ipass4sure[.com/audio-exams.asp](http://www.ipass4sure.com/audio-exams.asp)

Download Any Certication Exam DEMO. http://www.ipass4sure[.com/samples.asp](http://www.ipass4sure.com/samples.asp)

To purchase Full version of exam click below; [http://www.](http://www.ipass4sure.com/allexams.asp)ipass4sure.com/allexams.asp

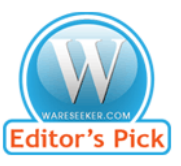

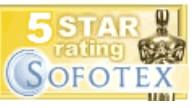

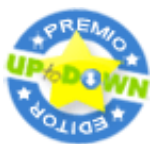

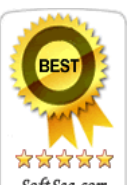

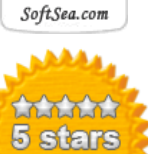

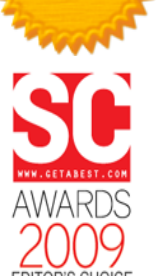

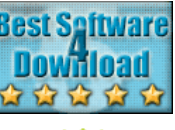

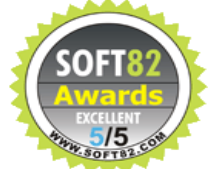

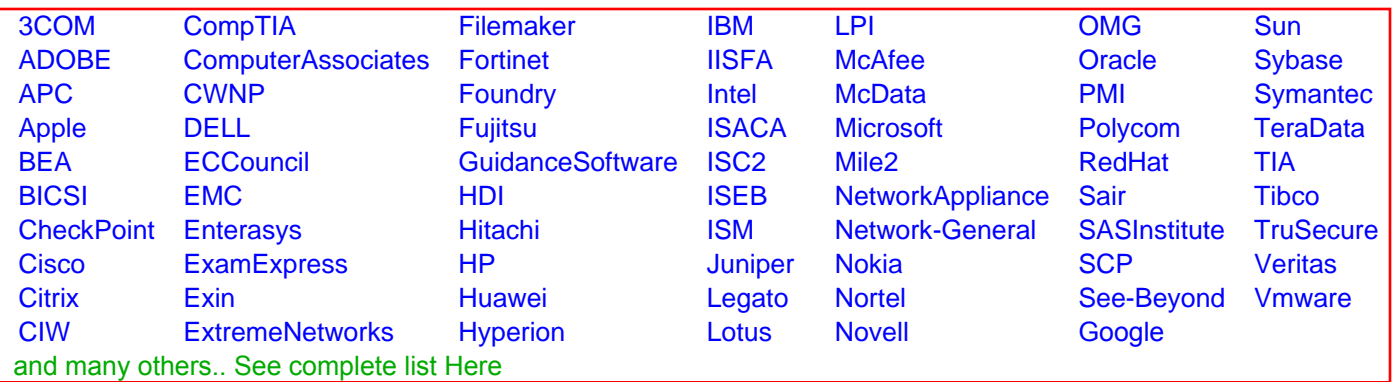

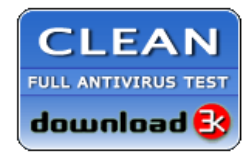

**Editor's Review EXCELLENT** 含含含含 SOFTPEDIA<sup>®</sup>

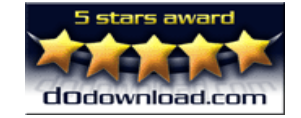

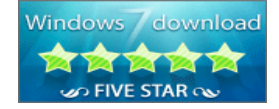

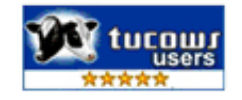